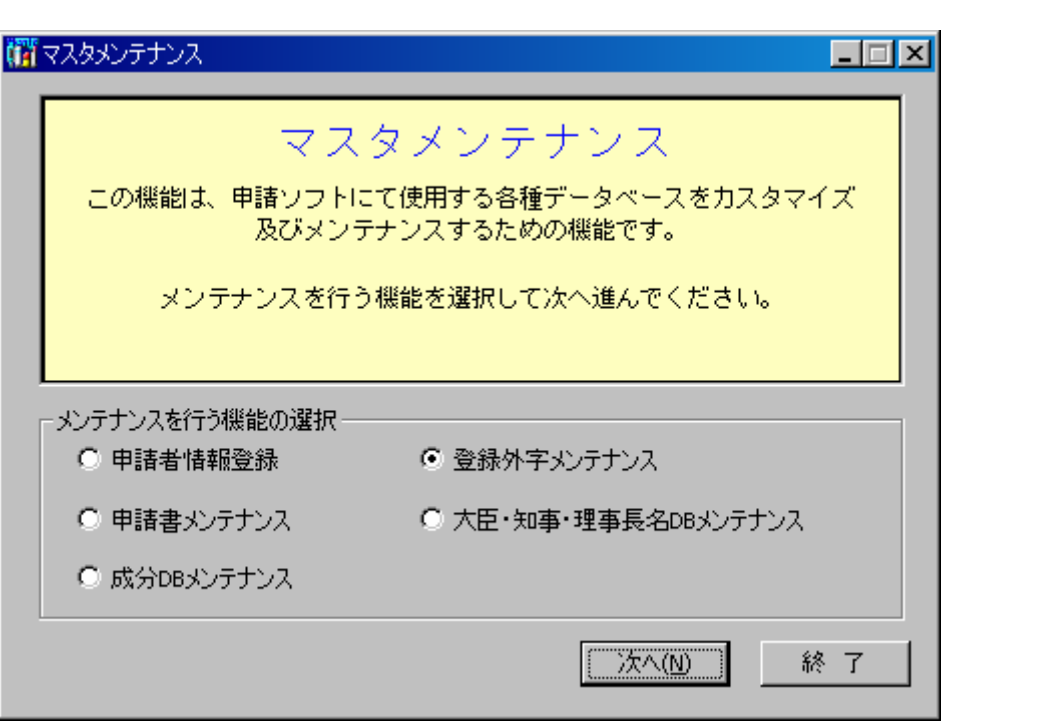

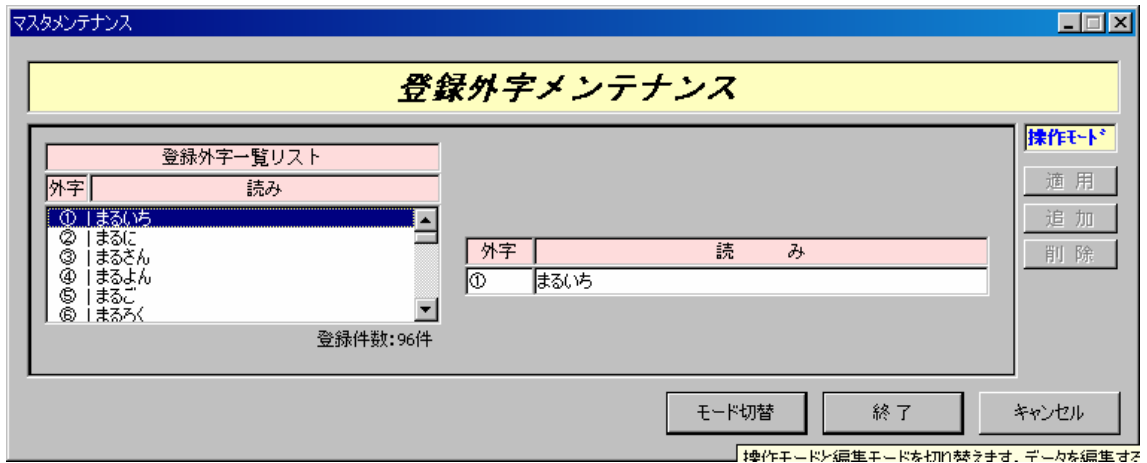

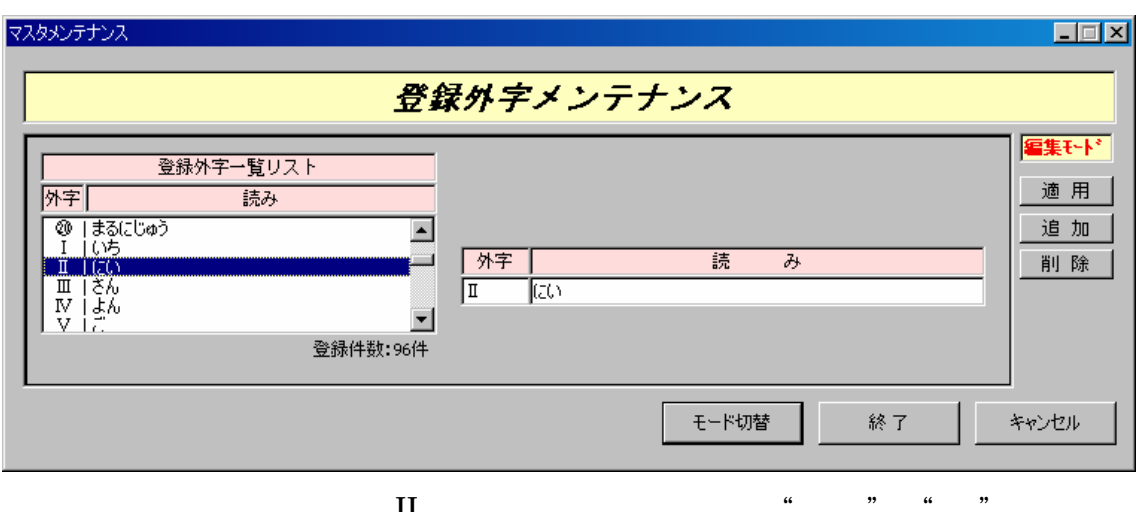

 $\rm II$ 

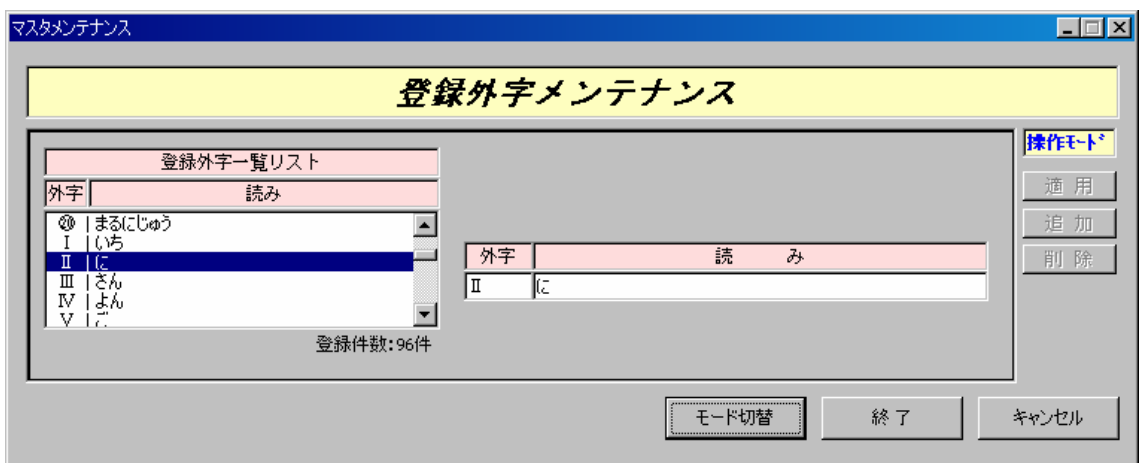